# **1. NÚMEROS**

### **1.1. Números Naturales**

Desde la antigüedad el hombre tuvo la necesidad de contar, tanto para realizar un trueque, que era su forma de comercio, como para conocer sus posesiones, contar su ganado, etc. De esta manera surge el conjunto de los **números naturales**. Recordemos algunas propiedades de este conjunto.

 $N = \{1, 2, 3, 4, 5, ..., n\}$   $\forall n \in N$ 

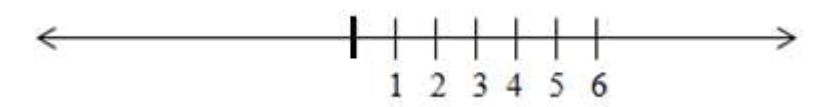

#### **Algunas propiedades de los números naturales**

- **a.** N es un conjunto ordenado.
- **b.** Tiene primer elemento (el número 1).
- **c.** N no tiene último elemento.
- **d.** N cumple con la Ley de cierre para la suma y la multiplicación.

#### **Ejemplo**:

Sean *a*, *b* dos números naturales. Entonces:

 $a + b \in \mathbb{N}$  La suma de dos números naturales es otro número natural.

 $a \cdot b \in \mathbb{N}$  La multiplicación de dos números naturales es otro número natural.

Գ *no cumple con la Ley de cierre para la resta y la división.* 

#### **Ejemplo**:

 $3 - 1 = 2$ ,  $2 \in \mathbb{N}$ , sin embargo,  $1 - 1 = 0$ ,  $0 \notin \mathbb{N} \implies a - b \notin \mathbb{N}$  $\frac{10}{5}$  = 2, 2  $\in$  N, sin embargo,  $\frac{9}{4}$  = 2,25  $\notin$  N  $\Rightarrow$  a: b  $\notin$  N

#### **1.2. Números Enteros**

Recordemos que la resta, en el conjunto de los números naturales, siempre es posible cuando el minuendo es mayor que el sustraendo. En caso contrario no se verifica la Ley de cierre, el resultado es un número no natural. Para resolver este problema necesitamos ampliar el campo numérico introduciendo el cero y los opuestos de los números naturales. A este nuevo conjunto lo llamamos números enteros y los definimos así:  $\mathbb{Z} = \mathbb{Z}^- \cup \{0\} \cup \mathbb{Z}^+$ , donde  $\mathbb{Z}^+ = \mathbb{N}$ 

De otro modo;

 $\mathbb{Z} = \{-n, \ldots, -3, -2, -1, 0, 1, 2, 3, \ldots, n\}$   $\forall n \in \mathbb{N}$ 

¿Cómo representamos gráficamente a los números enteros?

Para representar estos números, primero trazamos una recta horizontal y un punto cualquiera de ella, al que le asignamos el 0 (cero) y al cual lo llamamos origen. A la derecha del origen ubicamos los números positivos y a la izquierda los negativos.

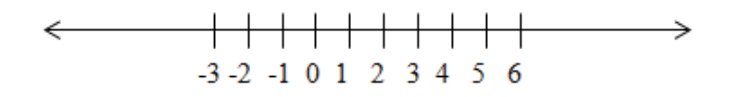

Algunas propiedades básicas de los números enteros

- **a.** Z es un conjunto ordenado.
- **b.** Z no tiene primer ni último elemento.
- **c.** Siendo  $a, b \vee c \in \mathbb{Z}$ , se verifica:

Ley de cierre para la suma:  $a + b \in \mathbb{Z}$ 

Ley de cierre para la resta:  $a - b \in \mathbb{Z}$ 

Ley de cierre para la multiplicación:  $a \cdot b \in \mathbb{Z}$ 

Propiedad asociativa para la suma:  $a + (b + c) = (a + b) + c$ 

Propiedad conmutativa para la suma:  $a + b = b + a$ 

Existencia de inverso aditivo:  $a + (-a) = 0$ 

Propiedad distributiva del producto respecto a la suma:  $a \cdot (b + c) = a \cdot b + a \cdot c$ 

Existencia de elemento neutro para la suma:  $a + 0 = 0 + a = a$ 

Propiedad asociativa para el producto:  $a \cdot (b \cdot c) = (a \cdot b) \cdot c$ 

Propiedad conmutativa para el producto:  $a \cdot b = b \cdot a$ 

Existencia de elemento neutro para el producto:  $a \cdot 1 = 1 \cdot a = a$ 

**d.** Ley de tricotomía: Sean  $a, b \, y \, c \in \mathbb{Z}$ . Se verifica una y solo una de las relaciones siguientes:  $a < b$ 

 $a < b \Rightarrow a+c < b+c$  $a = b \Rightarrow a + c = b + c$  $a > b \Rightarrow a + c > b + c$ 

**e.** Además, sean  $a, b \vee c \in \mathbb{Z}$ .  $\forall c \neq 0$ . Se verifica que:

 $a < b \land c > 0 \Rightarrow a \cdot c < b \cdot c$ 

 $a < b \land c < 0 \Rightarrow a \cdot c > b \cdot c$ 

Recordemos la regla de signos para la multiplicación y la división. Se ejemplifica para la multiplicación solamente pero es válido también para la división.

 $+ \cdot + = +$  $+ \cdot - = - \cdot + = - \cdot - = +$ 

#### **Ejemplo**:

Veamos un ejemplo para la propiedad 5b de los números enteros. Primero asignamos cualquier valor entero  $a, b, c$ .

 $a = 8$ ;  $b = 15$  y  $c = -6$ Luego  $8 < 15 \Rightarrow 8 \cdot (-6) > 15 \cdot (-6)$ Se verifica  $(-48) > (-90)$ 

#### **Operaciones en**  $\mathbb Z$

En esta sección recordaremos como se resuelven las operaciones básicas en el conjunto de los números enteros. Para comenzar resolvamos el siguiente problema.

# **Problema**

Un ingeniero electromecánico debe evaluar la compra de insumos eléctricos que realizará su empresa a un proveedor de la provincia de Buenos Aires. Debe comprar 20 fusibles NH con un precio de \$12 por unidad y 42 interruptores termomagnéticos de 32A por un precio de \$60 por unidad. ¿Cuál es el costo total de los insumos?

Para resolver el problema debemos sumar el precio total de los fusibles con el precio total de los interruptores.

El costo total es igual al costo de los 20 fusibles más el costo de los 42 interruptores.

Simbólicamente traducimos esta situación del siguiente modo

Costo total=  $20 \cdot $12 + 42 \cdot $60$ Costo total= $$2.760$ 

Respuesta: La empresa tiene que invertir \$2.760 entre fusibles e interruptores.

El problema es sencillo, pero detengámonos en la operación. ¿Qué se realizó primero, las multiplicaciones o la suma?

En las operaciones matemáticas se va resolviendo por términos. Los términos son operaciones que están separados por los operadores (+) y (-) como se muestra a continuación.

$$
\begin{array}{c}\n 1^{\circ} \text{ Término} & 2^{\circ} \text{ Término} \\
\hline\n 520 \cdot \$12 + 42 \cdot \$60 \\
\$240 + \$2.520 = \$2.760\n \end{array}
$$

**Ejercicio 1:** Separa en términos y resuelve las siguientes operaciones:

**a.**  $23 \cdot 5 \cdot 8 - \frac{20}{5} \cdot 4 + 5 - 8 + 7 \cdot 10 =$ 

- **b.**  $25 \cdot 2 100 + 2^2 \cdot 3 15 \cdot 1 + \frac{100}{5} =$
- **c.**  $8 \cdot \frac{9}{3} 1024 + 15 \cdot 10 \cdot \frac{150}{15} =$

#### **Uso de paréntesis, corchetes y llaves**

Para separar las operaciones de acuerdo a la jerarquía y a las propiedades de las mismas se utilizan los paréntesis, corchetes y llaves. Al utilizarlos se debe resolver de adentro hacia afuera, es decir, se debe resolver primero las operaciones que están dentro del paréntesis, siguiendo la jerarquía de los términos, para luego operar con el resultado.

Veamos la importancia de la utilización de los paréntesis y corchetes en el siguiente ejercicio.

**Ejercicio 2:** Demostrar que los resultados son distintos al no usar los paréntesis y los corchetes.

**a.**  $[8 + (15 \cdot 21) - 12] \cdot 2 \neq 8 + 15 \cdot 21 - 12 \cdot 2$ **b.**  $10 + (12 + 2) \cdot 3 - (1 + 6) \neq 10 + 12 + 2 \cdot 3 - 1 + 6$ **c.**  $-\left[\frac{(30-5)}{5}\right] + 15 \neq -30 - \frac{15}{5} + 15$ 

Veamos la resolución del inciso a):

$$
[8 + (15 \cdot 21) - 12] \cdot 2 \neq 8 + 15 \cdot 21 - 12 \cdot 2
$$
  
\n
$$
[8 + 315 - 12] \cdot 2 \neq 8 + 315 - 24
$$
  
\n
$$
311 \cdot 2 \neq 299
$$
  
\n
$$
622 \neq 299
$$

**Ejercicio 3**: Resolver las siguientes operaciones combinadas

a. 
$$
{2 \cdot [36 - 7 \cdot (5 + 64) - 15] + 32} \cdot 10 =
$$

**b.** 
$$
12 \cdot \{2^2 - \left[\frac{(10+100)}{5}\right]\} =
$$
  
**c.**  $\frac{[(1+5)^2-30]}{2} =$ 

**d.**  ${30 - [20 \cdot 2 - 5 \cdot (10 + 15)]} \cdot (-2) =$ 

**e.**  $-\{2+(-1)\cdot[3^2\cdot(10-1)]\} =$ 

#### **División Entera**

División entera y división exacta. Una división es entera cuando el cociente y el resto de la misma son números enteros. En toda división entera el resto es mayor o igual que cero y menor que el divisor. Una división entera es exacta cuando el resto de la división es cero

En esta sección vamos a recordar algunos conceptos básicos y propiedades de la división entera*.* 

Dados dos números enteros  $a \vee b \neq 0$ , existen dos únicos números enteros  $q \vee r$  tal que  $a = b \cdot q + r$ 

El algoritmo que permite encontrar  $q \, y \, r$ , conociendo  $a \, y \, b$ , se denomina división entera, denominando:

a Dividendo

ܾ Divisor

q Cociente

 $r$  Resto

Si  $r = 0$ , se puede decir que *a* es *divisible* por *b* o que *a* es *múltiplo* de *b*.

**Ejemplo**:

13 
$$
\left|\frac{4}{3}\right|
$$
  $\Rightarrow$  13 = 3 · 4 + 1 con 0 < 1 < 4

Por lo tanto 13 no es divisible por 4, ya que el resto es distinto de cero.

50 
$$
5
$$
  $\Rightarrow$  50 = 10 · 5 + 0 con 0 = 0   
00  $\neq$  10

Por lo tanto 50 es divisible por 5, ya que el resto es cero

**Ejercicio 4**: Determinar cuáles de los siguientes números enteros son divisibles por 13.

**a.** 247

**b.**  $-91$ 

**c.** 123

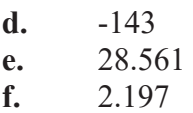

#### **Números primos**

Los números primos son aquellos que solo resultan divisibles por sí mismos y por la unidad.

Los que pueden dividirse por otros números, se denominan compuestos (por ejemplo el 9 que además de dividirse por 9 y por 1, también puede dividirse exactamente por 3).

El número 1 no es primo, de acuerdo con la definición precedente. Son primos el 2, 3, 5, 7, 11, 13, 17, 19,....Existen infinitos números primos. El número 2 es el único número primo par.

Varias propiedades aritméticas fundamentales se expresan a partir de estos conceptos:

- **a.** Todo número natural posee un divisor primo.
- **b.** Todo número natural o es primo, o bien, puede representarse como producto de números primos.
- **c.** La representación de un número natural como producto de números primos es única.

#### **Ejemplo**:

Veamos un ejemplo. Representemos al número 264 como producto de números primos. Para resolver este ejemplo existe un método sencillo (el que se muestra en el recuadro) que consta en colocar al número 264 a la izquierda y a la derecha anotamos el menor número primo por el cual es divisible el número 264. El resultado de la división lo anotamos debajo del 264 y volvemos a dividir por el menor número primo y así sucesivamente hasta llegar a la izquierda al número 1. Luego, se puede expresar al 264 como producto de sus divisores como se muestra a continuación.

**264** | 2  $132 \mid 2$ 66 2  $33 \mid 3$ 11 11 1  $264 = 2 \cdot 2 \cdot 2 \cdot 3 \cdot 11 = 2^3 \cdot 3 \cdot 11$ El procedimiento realizado anteriormente se llama factorización

# **Ejercicio 5**:

**a.** Escribir todos los números primos menores que 200.

**b.** Factorizar los siguientes números: 1.287; 3.150; 5780 y 6.050

Veamos otro ejemplo: Al factorizar los números enteros positivos  $a = 72$  y  $b = 84$ se obtiene:

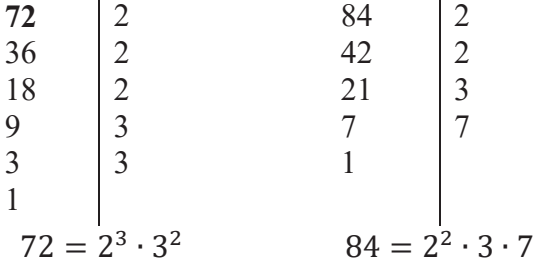

Vemos que los números primos que aparecen en ambas factorizaciones son el 2 y el 3. Decimos que el mayor de los divisores comunes entre 72 y 84 es el producto de los factores primos comunes con su menor exponente. Este número representa el máximo común divisor entre 72 y 84 y lo simbolizamos: MCD (72; 84) =  $2^2 \cdot 3 = 12$ 

Decimos que 12 es el mayor de los divisores comunes entre 72 y 84. Generalizando:

**MCD**: Dados dos o más números enteros, su máximo común divisor (MCD) es el mayor número entero que divide a todos los números enteros dados.

**Ejemplo**: Tomando los números del ejemplo anterior, ahora consideramos los números primos que se repiten en ambas factorizaciones con mayor exponente y también los que no se repiten. El producto de estos números representa el mínimo común múltiplo entre 72 y 84 y lo simbolizamos:

mcm  $(72, 84) = 2^3 \cdot 3 \cdot 7 = 504$ 

Decimos que 504 es el menor de los múltiplos comunes entre 72 y 84.

#### Generalizando:

**mcm**: Dados dos o más números enteros el mínimo común múltiplo (mcm), es el menor entero que es divisor de todos los números dados.

**Ejercicio 6:** Calcular el máximo común divisor (MCD) y mínimo común múltiplo (mcm) de las siguientes expresiones:

- **a.** MCD (120, 140, 75)
- **b.** mcm (100, 126)
- **c.** mcm (206, 96, 124, 56)
- **d.** MCD (1000, 492)
- **e.** mcm (749, 28)
- **f.** MCD (550, 982, 1020)
- **g.** MCD (1230, 540, 567)
- **h.** mcm (840, 35100)

# **1.3. Números Racionales**

En el conjunto de los números enteros nos encontramos con la dificultad de que la división sólo es posible cuando el dividendo es múltiplo del divisor. Por ejemplo:  $7:2 = ?$ 

Esta operación no tiene solución enZ, porque 7 no es múltiplo de2.

Para salvar esta dificultad aparece un nuevo campo numérico: el conjunto de los números racionales y lo simbolizamos con la letra $Q$ .

# **Definición**:

Dados dos números enteros a y b; con  $b \neq 0$ , llamamos número racional a la fracción  $\frac{a}{b}$ , siendo  $a$  el numerador y  $b$  el denominador.

Algunas propiedades de los números racionales:

**a.** Es un conjunto denso, es decir que entre dos números racionales siempre existe otro número racional.

**b.** Cumple la ley de cierre para la suma, la resta, la multiplicación y la división (con excepción de la división por cero).

### **Interpretación de números racionales**

El número racional  $\frac{a}{b}$  indica que dividimos el todo en b partes iguales y tomamos  $a$  de esas partes. Así, dado el número  $\frac{7}{8}$ , éste nos indica que el todo se ha dividido en 8 partes iguales y de ellas se han tomado 7.

Podemos representar gráficamente la situación anterior mediante una barra que se ha divido en 8 partes iguales. La parte sombreada representa al número  $\frac{7}{6}$ ଼

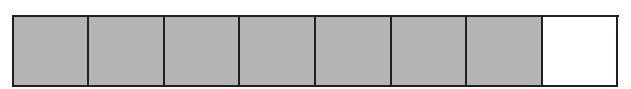

En la recta numérica, como siete octavos es menor que uno, dividimos la unidad en ocho partes iguales, contamos siete de ellas a partir del cero, obteniendo así el punto de la recta que representa al número 7/8

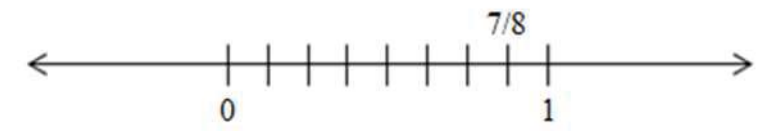

**Ejercicio 7:** Dibujar en la recta numérica los siguientes números racionales y expresar entre que números enteros se encuentra.

**a.** 2/9

- **b.**  $9/5$
- **c.**  $-1/5$
- **d.** 4/2
- **e.** 15/16
- **f.**  $-7/8$

# **Fracciones Equivalentes**

Decimos que dos fracciones son equivalentes cuando representan la misma cantidad. Por ejemplo  $\frac{3}{4}y\frac{6}{8}$  $\frac{6}{8}$  representan la misma cantidad de un todo.

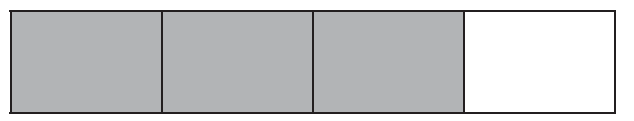

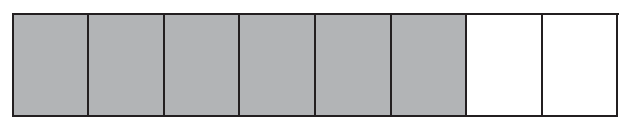

Si multiplicamos (o dividimos) el numerador y el denominador de una fracción por un mismo número distinto de cero, obtenemos una fracción equivalente a la dada.

**Ejemplo:**  $\frac{3}{4} = \frac{3.2}{4.2} = \frac{6}{8}$  por lo tanto,  $\frac{3}{4}$  es equivalente a 6/8.

Este procedimiento nos sirve para simplificar fracciones. Al simplificar fracciones podemos determinar la fracción equivalente irreducible.

# **Fracción irreducible**

Se dice que una fracción es irreducible cuando el numerador y el denominador no tienen factores primos comunes.

Para simplificar una fracción a su forma irreducible debemos primero factorizar tanto el numerador como el denominador y luego simplificar los factores primos comunes.

**Ejercicio 8:** Representar en forma reducida los siguientes números racionales:

**a.**  $-\frac{900}{390}$ <br> **b.**  $-\frac{75}{27}$ <br> **c.**  $-\frac{560}{490}$ <br> **d.**  $\frac{269}{217}$  $\frac{1}{847}$ 

Damos por solución al primer inciso

$$
\frac{-900}{390} = -\frac{900}{390} = -\left(\frac{2^2 \cdot 3^2 \cdot 5^2}{2 \cdot 3 \cdot 5 \cdot 13}\right) = -\left(\frac{2^2 \cdot 3^2 \cdot 5^2}{2^2 \cdot 3 \cdot 5 \cdot 13}\right) = -\frac{30}{13}
$$

**Ejercicio 9:** Simplificar los siguientes números racionales hasta llegar a su fracción irreducible:

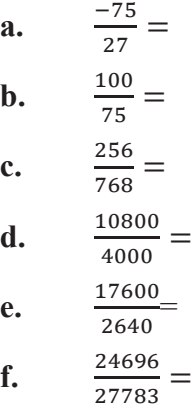

# **Expresión decimal**

Todo numero racional por definición es aquel que se puede expresar como fracción, pero a su vez estas fracciones pueden expresarse en forma decimal al realizar la división entre el numerador y el denominador.

Podemos definir: "Todo numero racional puede expresarse como numero decimal exacto o periódico".

**Ejemplo:**   $\frac{1}{5} = 0.2$   $\rightarrow$  decimal exacto  $\frac{1}{3} = 0.333 ... = 0.\overline{3}$   $\rightarrow$  Periódica pura. El período es 3 ͳ  $\rightarrow$  Periódica mixta. Su período es 6. Su anteperíodo es 0,1  $\frac{86}{11} = 7,8181... = 7,81$   $\rightarrow$  Periódica pura. Su período es 81

### **¿Y si queremos pasar un número decimal a su forma fraccionaria?**

A continuación indicamos como se pasa de la forma decimal a la forma fraccionaria*.* 

#### **Exactas**

Para pasar de un número decimal exacto a fracción se divide y se multiplica por  $10^n$ , donde  $n$  es el número de decimales.

#### **Ejemplo:**

$$
a.
$$

**a.** 
$$
0,5 = \frac{0.5 \cdot 10^1}{10^1} = \frac{5}{10} = \frac{1}{2}
$$
  
\n**b.**  $0,256 = \frac{0.256 \cdot 10^3}{10^3} = \frac{256}{1000} \frac{32}{125}$ 

#### **Puras**

Un número decimal periódico puro es igual a la suma de su parte entera más su período dividido 9 si su período es único, 99 si su período tiene 2 números, etc.

#### **Ejemplo:**

**a.** 
$$
0, \hat{3} = 0 + \frac{3}{9} = \frac{3}{9} = \frac{1}{3}
$$
  
\n**b.**  $2, \hat{125} = 2 + \frac{125}{999} = \frac{2123}{999}$ 

#### **Mixtas**

Un número decimal mixto es igual a la suma de la parte entera más el número decimal entero, menos su ante período y dividido tantos nueves como cifras decimales periódicas tenga, al igual que en las puras, pero agregando en el divisor. Luego de los nueves, se agregan tantos ceros como números anti periódicos tenga el decimal.

#### **Ejemplo:**

a. 3, 
$$
125 = 3 + \frac{125 - 1}{990} = \frac{1547}{495}
$$
  
b. 1,  $98\overline{5} = 1 + \frac{985 - 98}{900} = \frac{1787}{900}$ 

**Ejercicio 10**: Pasar los siguientes números decimales a su expresión fraccionaria.

 $a. 0.13$ **b.**  $1, \hat{6} =$ **c.**  $2,13 =$ **d.**  $6.15 =$ **e.**  $2.35\hat{2} =$  $f. 0.1 =$  $g. 0.875 =$ 

#### Orden en  $\mathbb{O}$

El conjunto  $\mathbb Q$  de números racionales también es un conjunto ordenado al igual que  $\mathbb Z$ .

# **Ejemplos:**

**a.**  $\mathbf 1$  $\frac{1}{2} < \frac{2}{3}$  escribiendo ambas fracciones en forma decimal vemos que  $0.5 < 0$ ,  $6$ **b.**  $2 > \frac{8}{5}$  en forma decimal vemos que  $2 > 1.6$ **c.**  $\frac{2}{9} = \frac{4}{18}$  porque 0, 2 = 0, 2

**Ejercicio 11:** Ordenar de menor a mayor los siguientes números.

$$
\frac{6}{14}; \ 2,3; \ 4; \ -\frac{1}{3}; \ -0,05; \ \frac{17}{11}; \ 1,5; \ 4,132
$$

#### **Operaciones en** Է **Suma**

Recordemos que la suma de varias fracciones con el mismo denominador es la fracción con el mismo denominador que aquellas y el numerador es la suma de los numeradores.

#### **Ejemplo:**

2  $\frac{1}{9}$  + ͳ  $\frac{1}{9}$  +  $\frac{5}{9} = \frac{2+1+5}{9} = \frac{8}{9}$ 

Si las fracciones tienen distinto denominador, se buscan fracciones equivalentes a las dadas que tengan igual denominador y después se suman de la forma indicada anteriormente.

#### **Ejemplo:**

$$
2 + \frac{2}{5} - \frac{7}{15} = \frac{150}{75} + \frac{30}{75} - \frac{35}{75} = \frac{150 + 30 - 35}{75} = \frac{145}{75} = \frac{29}{15}
$$

En general:

$$
\frac{a}{b} + \frac{c}{d} = \frac{a \cdot d + c \cdot b}{b \cdot d}
$$

Es conveniente usar como denominador para las fracciones equivalentes, el mínimo común múltiplo. Observando el ejemplo anterior, vemos, que el denominador común para las fracciones equivalentes es 15, que es el mínimo común múltiplo entre 1, 5 y 15.

### **Ejemplo:**

ͳ  $\frac{1}{6}$  + ͵  $rac{1}{10} +$ ͷ ͺ

Descomponiendo los denominadores en factores primos, obtenemos: **mcm**  $(6.10.8) = 120$ 

Por lo tanto: ͳ  $\frac{1}{6}$  + ͵  $rac{1}{10} +$  $\frac{5}{8} = \frac{20}{120} +$ ͵  $\frac{1}{120} +$  $\frac{75}{120} = \frac{131}{120}$ 

#### **Multiplicación**

Recordemos que el producto de varias fracciones es otra fracción que tiene como numerador el producto de los numeradores y como denominador el producto de los denominadores.

#### **Ejemplo:**

$$
\frac{6}{11} \cdot \left(-\frac{3}{4}\right) \cdot \frac{7}{2} = \frac{6 \cdot (-3) \cdot 7}{11 \cdot 4 \cdot 2} = -\frac{126}{88}
$$

En general:

 $\alpha$  $\frac{a}{b}$ .  $\frac{c}{d} = \frac{a \cdot c}{b \cdot d}$ 

#### **División**

Para dividir fracciones es conveniente recordar:

Definición: Dos fracciones  $\frac{a}{b}$  y  $\frac{c}{d}$  son recíprocas o inversas si su producto es igual a 1, es decir:  $\frac{a}{b} \cdot \frac{c}{d}$  $\frac{c}{d} = 1$ 

De la definición anterior obtenemos las siguientes conclusiones:

Una fracción  $\frac{a}{b}$  tiene inversa si y solo si  $a \neq 0$ 

La fracción inversa de  $\frac{a}{b}$  es la fracción  $\frac{b}{a}$ <br>Para dividir una fracción por otra, se multiplica la primera por la inversa de la segunda.

# **Ejemplo:**

$$
\frac{5}{6} : \frac{7}{11} = \frac{5}{6} \cdot \frac{11}{7} = \frac{55}{42}
$$

En general:

$$
\frac{a}{b}:\frac{c}{d}=\frac{a}{b}\cdot\frac{d}{c}
$$

Veamos algunas propiedades que cumplen estas operaciones

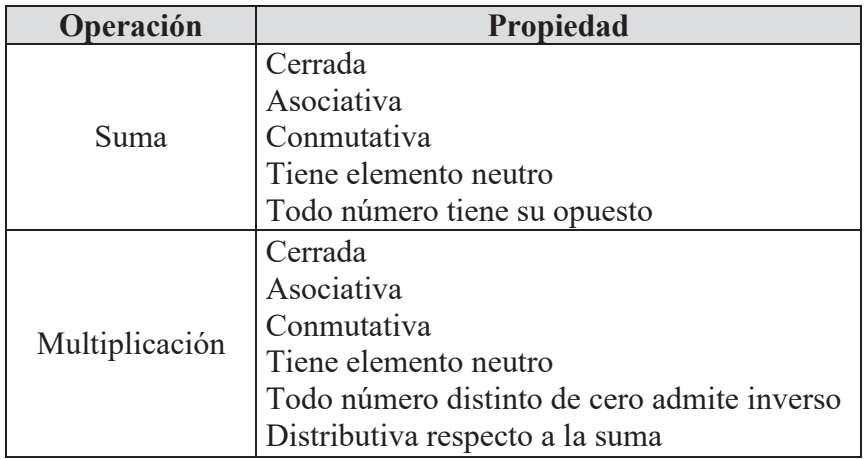

**Ejercicio 12:** Realizar las siguientes operaciones en Q

**a.** 
$$
\frac{9}{5} + \frac{41}{2} =
$$
  
\n**b.**  $\frac{5}{8} + \frac{1}{2} =$   
\n**c.**  $\frac{9}{5} \cdot \frac{41}{2} =$   
\n**d.**  $\frac{4}{5} + \frac{13}{2} =$   
\n**e.**  $\frac{56}{3} + 1 \cdot \frac{1}{2} =$   
\n**f.**  $\frac{8}{7} \cdot \frac{2^2}{11} =$   
\n**g.**  $\frac{101}{3} + \left(\frac{14}{7} - \frac{19}{21}\right) =$   
\n**h.**  $\frac{213}{13} \cdot \left(1 + \frac{1}{2}\right) =$   
\n**i.**  $\frac{101}{10} - \frac{57}{4} =$ 

**Ejercicio 13:** resolver aplicando propiedades

**a.**  $\frac{5}{3}$  $\frac{5}{3}$ :  $\frac{8}{9}$  =

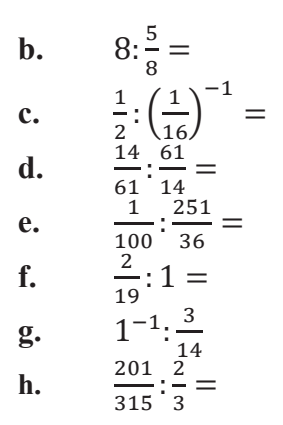

### **Números Irracionales** ॴ

Recordemos que los números racionales pueden expresarse como una razón entre dos números enteros. Además todo número racional puede expresarse como un número decimal exacto o periódico.

Hay números que no pueden clasificarse como racionales y son aquellos que poseen infinitas cifras decimales no periódicas, a los que llamaremos números irracionales.

Desde la antigüedad se conocen algunos de estos números. Por ejemplo tenemos al número  $\pi$  que es la relación entre el radio de una circunferencia y su perímetro. Los pitagóricos se dieron cuenta que al formar un triángulo rectángulo de catetos iguales a la unidad, su hipotenusa era un número no natural  $\sqrt{2}$ 

Veamos algunas cifras de estos números que hemos nombrado:

 $\pi \cong 3,141592653589793238462643383279$  ...

 $\sqrt{2} \cong 1.4142135623730950488016887242096$  ...

 $e \cong 2,71828182845904523536$  ...

No es posible representar en la recta numérica todos los números irracionales por métodos geométricos, aunque si algunos de ellos. Veremos a continuación que podremos representar las raíces cuadradas de los números utilizando una regla, un compás y el teorema de Pitágoras.

Primero recordemos que nos dice el teorema:

*En todo triangulo rectángulo el cuadrado de la hipotenusa es igual a la suma de los cuadrados de los catetos.* 

$$
a2 = b2 + c2 \Rightarrow a = \sqrt{b2 + c2}
$$
  
a = Hipotenusa  

$$
b; c = \text{Catetos}
$$

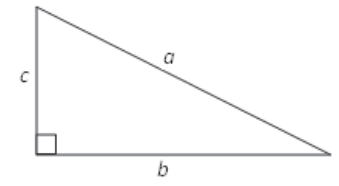

Ahora veamos como representar por ejemplo  $\sqrt{2}$  que es un numero irracional. Formando un triangulo rectangulo cuyos catetos midan  $b = 1$ ,  $c = 1$  la ecuacion nos queda:

 $a = \sqrt{1^2 + 1^2} = \sqrt{2}$ 

Ubicando el triangulo con vertice en el 0 de la recta numerica y con la ayuda de un compas con centro en 0 y radio en A, cortamos la recta exactamente en  $\sqrt{2}$  como se muestra a continuación.

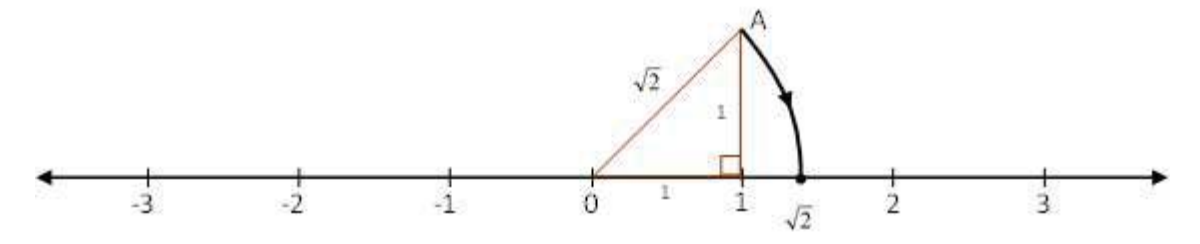

Siguiendo con el esquema, si quisieramos representar  $\sqrt{3}$ , hacemos  $a = \sqrt{(\sqrt{2})^2 + 1^2} = \sqrt{3}$  Dejamos como ejercitacion su representacion en la recta.

**Ejercicio 14:** Representar en la recta numérica

 $\sqrt{3}$ ;  $\sqrt{5}$ ;  $\sqrt{10}$ ;  $2 + \sqrt{5}$ ;  $2\sqrt{3}$ 

#### **1.4. Números Reales**

Los números racionales junto con los números irracionales, constituyen el conjunto de los números reales (R).

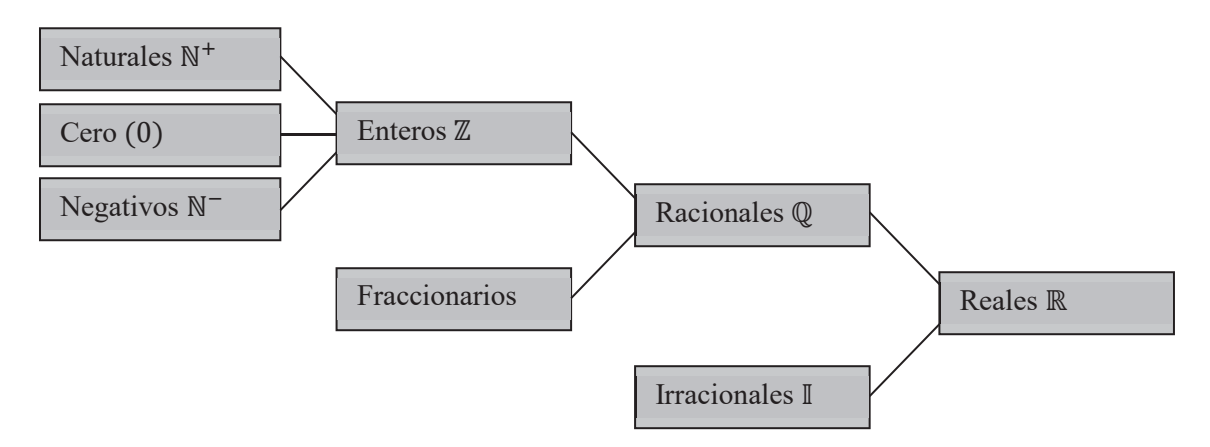

Existe una correspondencia entre los números reales y los puntos de la recta: a cada punto de la recta le corresponde un número real y viceversa, por ello decimos que los números reales completan la recta.

A continuación daremos las propiedades fundamentales de las operaciones enԹ. Sean  $a, b, \gamma$  c números reales:

La suma satisface las siguientes propiedades:

**a.** Asociativa:  $a + (b + c) = (a + b) + c$ 

- **b.** Conmutativa:  $a + b = b + a$
- **c.** Existencia de elemento neutro:  $\exists 0 \in \mathbb{R} : a + 0 = 0 + a = a$

**d.** Existencia de elemento opuesto: $\forall a \in \mathbb{R}, \exists (-a) \in \mathbb{R} : a + (-a) = (-a) + a = 0$ 

El producto satisface las siguientes propiedades:

- **a.** Asociativa:  $a \cdot (b \cdot c) = (a \cdot b) \cdot c$
- **b.** Conmutativa:  $a \cdot b = b \cdot a$
- **c.** Existencia del elemento neutro:  $\exists$  1  $\in$  R:  $a \cdot 1 = 1 \cdot a = a$
- **d.** Existencia del elemento inverso:  $\forall a \in \mathbb{R}$ ,  $a \neq 0$ ,  $\exists a^{-1} \in \mathbb{R}$ :  $a \cdot a^{-1} = a^{-1} \cdot a = 1$

**e.** Propiedad distributiva del producto respecto de la suma:  $a \cdot (b + c) = (a \cdot b) + (a \cdot c)$ 

La diferencia o resta se define a partir de la definición de suma:  $a - b = a + (-b)$ ,  $\forall a, b \in \mathbb{R}$ 

El cociente se define a partir de la definición de producto:  $b \neq 0, a \div b = a \cdot b^{-1}, \forall a, b \in \mathbb{R}$ 

Observación: El 0 no tiene elemento inverso.

### **Potenciación de exponente natural**

Definición: Sea n un número natural y a un número real cualquiera:

 $a^0 = 1$  si  $a \neq 0$  $a^1 = a$  $a^n = a \cdot a \cdot ... \cdot a \sin n > 1$ 

### **Propiedades**

**a.** El producto de varias potencias de igual base es otra potencia de la misma base cuyo exponente es la suma de los exponentes de los factores:  $a^n \cdot a^m = a^{n+m}$ 

**b.** El cociente de dos potencias de igual base es otra potencia de la misma base cuyo exponente es la diferencia de los exponentes del dividendo y del divisor:

 $a^{\overline{m}}$  $\frac{a}{a^n} = a^{m-n}$ 

**c.** La potenciación es distributiva respecto del producto:  $(a \cdot b)^n = a^n \cdot b^n$ 

**d.** La potenciación es distributiva respecto del cociente:  $\left(\frac{a}{b}\right)$  $\left(\frac{a}{b}\right)^n = \frac{a^n}{b^n}$ 

**e.** La potencia de una potencia es igual a otra potencia de la misma base cuyo exponente es el producto de los exponentes:  $(a^m)^n = a^{m \cdot n}$ 

**f.** Si el exponente es negativo se tiene:  $a^{-n} = \frac{1}{a^n}$ 

**Ejercicio 15**: Aplique las propiedades de la potenciación para resolver:

**a.** 
$$
2^3 \cdot 2^2 \cdot 2^4 =
$$
  
\n**b.**  $\frac{2^5}{2^3} =$   
\n**c.**  $(2.13.14)^3 =$   
\n**d.**  $(-3.5)^2 =$   
\n**e.**  $\left(-\frac{5}{3}\right)^3 =$   
\n**f.**  $(3^4)^2 =$   
\n**g.**  $(-5)^{-3} =$   
\n**h.**  $\left(-\frac{1}{3}\right)^{-4} =$   
\n**i.**  $\left(\frac{2}{3}\right)^{-5} =$ 

# **Aplicación de la potenciación: Notación científica**

En el libro Cosmos, Carl Sagan nos dice lo siguiente:

"...Si nos soltáramos al azar dentro del Cosmos la probabilidad de que nos encontráramos sobre un planeta o cerca de él sería inferior a una parte entre mil millones de billones de billones".

Escribamos el número que aparece en el relato.

Si tenemos en cuenta que:  $1.000.000 = 1$  millón  $1.000.000.000.000 = 1 \text{ billion}$ 

El número en cuestión es:

ͳǤͲͲͲǤͲͲͲǤͲͲͲǤͲͲͲǤͲͲͲǤͲͲͲǤͲͲͲǤͲͲͲǤͲͲͲǤͲͲͲǤͲͲͲ

Imaginemos lo incomodo que sería operar con este número.

Por otra parte, sabemos que toda potencia con exponente entero positivo de 10 es la unidad seguida de tantos ceros como unidades tiene el exponente.

#### **Ejemplo:**

 $10^1 = 10$  $10^2 = 100$  $10^3 = 1000$  $10^n = {10.10.10 ... ... .10 \over n \text{ veces}} = {10000 ... ... 0 \over n \text{ ceros}}$ 

Además, toda potencia con exponente entero negativo de 10, es un numero decimal formado por un uno (1) precedido por tantos ceros (0) como indica el valor absoluto del exponente.

#### **Ejemplo:**

$$
10^{-1} = \frac{1}{10} = 0,1
$$
  

$$
10^{-2} = \frac{1}{100} = 0,01
$$

Volviendo al tema, podemos escribir el número visto en el relato de manera más conveniente expresándolo como potencia de diez. Entonces: Mil millones de billones de billones  $= 10^{33}$ 

De la misma manera 1 millón expresado como potencia de diez es 10<sup>6</sup> y 1 billón equivale a la potencia  $10^{12}$ . Por ejemplo, si usamos este resultado podemos escribir el número 18.360.000.000.000 de las siguientes formas:

 $18.36 \times 10^{12} = 183.6 \times 10^{11} = 1.836 \times 10^{13}$ 

De estas opciones, la última se conoce como notación científica o exponencial y resulta útil para operar con números muy grandes o muy pequeños.

# **Definición**

Se dice que un número positivo  $x$  se escribe en notación científica si está expresado como sigue:  $x = a \times 10^n$ 

Donde  $1 \le a < 10$  y n es un entero. El exponente del diez se denomina orden.

#### **Ejemplos:**

**a.**  $367.415.000 = 3.67415 \times 10^8 \approx 3.67 \times 10^8$ 

**b.**  $0.0000000000152 = 1.52 \times 10^{-10}$ 

#### **Operaciones con notación científica: Suma, resta, multiplicación y división**

Como hemos dicho la notación científica nos permitirá operar con números muy grandes o muy chicos de manera más fácil. Veamos cómo realizar las cuatro operaciones básicas.

### **Suma y resta**

- **a.** Si los sumandos son del mismo orden de magnitud (potencia) sumamos o restamos los números que preceden a las potencias de 10.
- **b.** Si los sumandos no son del mismo orden de magnitud se reducen al mayor de los órdenes, y se suman o restan los números que preceden a las potencias de 10.

# **Ejemplo:**

Realizar la suma  $2.1 \times 10^3 + 3.41 \times 10^4$ Como los órdenes no son iguales, reducimos  $2.1 \times 10^3$  a  $0.21 \times 10^4$ , entonces:  $0.21 \times 10^4 + 3.41 \times 10^4 = (0.21 + 3.41) \times 10^4 = 3.62 \times 10^4$ 

### **Producto y división:**

- **a.** Para multiplicar números en notación científica, se multiplican los números que preceden a las potencias de 10 y se suman las potencias.
- **b.** Para dividir dos números en notación científica, se dividen los números que preceden a las potencias de 10 y se restan las potencias.

# **Ejemplo:**

La masa de un átomo de  $C$  (carbono) es 0,00000000000000000000000001994 [a].  $i$ Cuál es la masa de 2.195 átomos de  $C$ ?

Solución:

Masa de un átomo de  $C = 0.000000000000000000000001994$  [g] = 1.994  $\times$  10<sup>-23</sup> [g]

Cantidad de átomos =  $2.195 = 2.195 \times 10^3$ 

Aplicando regla de tres simple nos queda:

$$
\frac{2,195 \times 10^3 \cdot 1,994 \times 10^{-23} \cdot [C] \cdot [g]}{1 \cdot [C]} = (2,195 \cdot 1,994) \times 10^{3-23} [g] \cong 4,37 \times 10^{-20} [g]
$$

# **Ejercicio 16:**

Escribir en notación científica:

**a.** "Hay cientos de miles de millones de galaxias"

**b.** "La energía almacenada en el núcleo de un átomo de hidrogeno es igual a ciento veintidós mil quinientos millones de Joules"

**c.** "Cada galaxia tiene en promedio un centenar de miles de millones de estrellas"

# **Ejercicio 17:**

De cada uno de los siguientes pares de números señalar cual es el mayor

**a.**  $3 \times 10^{33}$ ;  $3 \times 10^{-3}$ 

- **b.**  $3 \times 10^3$ ; 10.000
- **c.**  $0.0001 : 2 \times 10^{-4}$
- **d.**  $21 \times 10^3$  :  $2.1 \times 10^4$

# **Ejercicio 18:**

Efectuar las siguientes operaciones:

- **a.**  $(5 \times 10^4) \cdot (1.6 \times 10^2) =$
- **b.**  $(6.01 \times 10^{-3})$ :  $(5.23 \times 10^{6})$  =
- **c.**  $(3.4 \times 10^2) + (4.92 \times 10^4) =$
- **d.**  $\{(6.10 \times 10^4) \cdot (3.18 \times 10^{-4})\}$ :  $\{(8.08 \times 10^7) \cdot (1.62 \times 10^{11})\}$  =

# **Radicación**

# **Definición**

La raíz n-ésima de un número real a, denotada por  $\sqrt[n]{a}$  $\sqrt[n]{a} = b$  si  $a = b^n$ 

Cuando *n* es par,  $a > 0$  y cuando *n* es impar, *a* es cualquier número real.

Cada número real positivo " $a$ " tiene una única raíz n-ésima positiva y cada número real negativo tiene una única raíz n-ésima negativa, siempre que  $n$  sea un número impar. **Los siguientes comentarios son importantes:** 

Los números negativos no tienen raíz de índice par (en el conjunto de los números reales), ya que el cuadrado de cualquier número real es no negativo. Por ejemplo,  $\sqrt{-4}$ no es un número real pues no existe un número real cuyo cuadrado sea -4.

La raíz n-ésima de 0, siendo n>1, es 0, ya que  $0^n = 0$ , es decir,  $\sqrt[n]{0} = 0$ 

# **Ejemplos:**

**a.**  $\sqrt{64} = 8$ 

**b.** 
$$
\sqrt{\frac{1}{16}} = \frac{1}{4}
$$

c. 
$$
(\sqrt{1.4})^2 = 1.4
$$

$$
d. \qquad \sqrt{5^2} = 5
$$

e. 
$$
\sqrt{(-5)^2} = 5
$$

Si analizamos **e.** se observa:  $\sqrt{(-5)^2} = \sqrt{25} = 5 = |-5|$ 

Resumiendo: Si  $n \ge 2$  es un entero positivo y  $a$  es un número real, tenemos que:

 $\sqrt[n]{a^n} = a$ , si *n* es impar  $\sqrt[n]{a^n} = |a|$ , si *n* es par

# **Propiedades**

- **a.** La radicación es distributiva con respecto al producto:  $\sqrt[n]{a \cdot b} = \sqrt[n]{a} \cdot \sqrt[n]{b}$
- **b.** La radicación es distributiva con respecto al cociente:  $\sqrt[n]{\frac{a}{b}}$  $\sqrt[n]{\frac{a}{b}} = \frac{\sqrt[n]{a}}{\sqrt[n]{b}}$
- **c.** La raíz de otra raíz, es una raíz con el mismo radicando y cuyo índice es el producto de los índices:  $\sqrt[m]{\sqrt[n]{a}} = \sqrt[m \pi]{a}$

# **Ejercicio 19:**

Resolver las siguientes operaciones utilizando propiedades:

$$
a. \qquad \sqrt[3]{8 \cdot 27 \cdot 125} =
$$

$$
\mathbf{b.} \qquad \sqrt[6]{2} \cdot \sqrt[6]{4} \cdot \sqrt[6]{8} =
$$

$$
c. \qquad \sqrt[3]{\frac{125}{8}}
$$

$$
d. \qquad \frac{\sqrt[3]{81}}{\sqrt[3]{3}}
$$

**e.**  $\sqrt[3]{\sqrt[4]{2}}$ 

# **Potencia de exponente racional**

# **Definición**

Sea un número racional  $\frac{m}{n}$ , con  $n \ge 2$ , si a es un número real tal que  $\sqrt[n]{a}$  está definida, entonces  $a^{\frac{m}{n}} = \sqrt[n]{a^m} = (\sqrt[n]{a})^m$ 

**Ejemplo:** 

**a.** 
$$
7^{\frac{3}{2}} = \sqrt{7^3}
$$
  
**b.**  $7^{-\frac{3}{2}} = \frac{1}{\frac{3}{7^2}} = \frac{1}{\sqrt{7^3}}$ 

**Observación**: Las propiedades de las potencias de exponente racional son las mismas que las de las potencias de exponente entero.

# **Cálculos con radicales**

# **Simplificación de radicales**

Simplificar expresiones radicales nos permitirá poder operar con ellas de manera más fácil. Para simplificar expresiones radicales se factoriza el radicando y se aplican propiedades de la potenciación y la radicación de manera de poder simplificar índices y exponentes.

# **Ejemplo:**

**a.** 
$$
\sqrt{8} = \sqrt{2^3} = \sqrt{2^2 \cdot 2} = \sqrt{2^2} \cdot \sqrt{2} = 2\sqrt{2}
$$

**b.** 
$$
\sqrt{6000} = \sqrt{2^4 \cdot 3 \cdot 5^3} = \sqrt{2^4 \cdot 3 \cdot 5^2 \cdot 5} = \sqrt{2^4} \cdot \sqrt{5^2} \cdot \sqrt{3 \cdot 5} = 2^2 \cdot 5 \cdot \sqrt{15} = 20\sqrt{15}
$$

# **Suma de radicales**

Para sumar radicales se deben tener el mismo índice y el mismo radicando.

# **Ejemplo:**

**a.** 
$$
\sqrt{3} + 5\sqrt{3} - \frac{1}{2}\sqrt{3} = (1 + 5 - \frac{1}{2})\sqrt{3} = \frac{11}{2}\sqrt{3}
$$

En algunos casos es necesario simplificar los radicales para poder tener el mismo índice y el mismo radicando.

# **Ejemplo:**

**a.** 
$$
\sqrt{2} + \sqrt{8} - 3\sqrt{50} = \sqrt{2} + \sqrt{2^2}\sqrt{2} - 3\sqrt{5^2}\sqrt{2} = \sqrt{2} + 2\sqrt{2} - 15\sqrt{2} = -12\sqrt{2}
$$

# **Multiplicación de radicales**

Para multiplicar radicales, si tienen igual índice se usan las propiedades vistas, si tienen distinto índice se reduce a común índice y luego se efectúa el producto.

# **Ejemplos:**

**a.** 
$$
\sqrt{2} \cdot \sqrt{8} = \sqrt{2 \cdot 8} = \sqrt{16}
$$
  
**b.**  $\sqrt[3]{5} \cdot \sqrt[4]{3} = \sqrt[12]{5^4} \cdot \sqrt[12]{3^3} = \sqrt[12]{5^4 \cdot 3^3}$ 

# **Racionalización de denominadores**

Cuando tenemos radicales en los denominadores es conveniente encontrar una expresión equivalente que no contenga radicales en el denominador. En esos casos se dice que se ha racionalizado el denominador. Para ello, se multiplica y se divide la correspondiente fracción por una expresión adecuada de manera de eliminar el radical del denominador. Veamos dos posibles casos:

### **Denominador con un solo término**

En estos casos se buscará que en el denominador nos quede lo siguiente:  $\sqrt[m]{a^n} \cdot \sqrt[m]{a^w}$ con  $n + w = m$ .

O sea que debemos buscar w de manera que  $n + w$  sea m.

# **Ejemplos:**

**a.**

**a.** 
$$
\frac{3}{\sqrt{7}} = \frac{3}{\sqrt{7}} \cdot \frac{\sqrt{7}}{\sqrt{7}} = \frac{3\sqrt{7}}{\sqrt{7^2}} = \frac{3\sqrt{7}}{7}
$$
**b.** 
$$
\frac{4}{\sqrt[3]{9}} = \frac{4}{\sqrt[3]{3^2}} = \frac{4}{\sqrt[3]{3^2}} \cdot \frac{\sqrt[3]{3}}{\sqrt[3]{3}} = \frac{4\sqrt[3]{3}}{\sqrt[3]{3^3}} = \frac{4\sqrt[3]{3}}{3}
$$

### **Denominador de dos términos e índice 2**

En estos casos utilizaremos una propiedad denominada producto de binomios conjugados, la cual veremos con profundidad en otro capítulo. Recordemos su expresión matemática:  $(a + b) \cdot (a - b) = a^2 - b^2$ 

### **Ejemplos:**

$$
\frac{3}{1+\sqrt{2}} = \frac{3}{1+\sqrt{2}} \cdot \frac{1-\sqrt{2}}{1-\sqrt{2}} = \frac{3 \cdot (1-\sqrt{2})}{(1+\sqrt{2}) \cdot (1-\sqrt{2})} = \frac{3 \cdot (1-\sqrt{2})}{1^2 - (\sqrt{2})^2} = \frac{3 \cdot (1-\sqrt{2})}{1-2} = -3 \cdot (1-\sqrt{2})
$$

**Ejercicio 20: Racionalizar los siguientes denominadores:** 

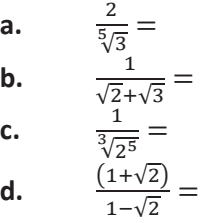

# **Ejercicio 21: Resolver las siguientes operaciones con radicales:**

a. 
$$
\sqrt{32} - 3\sqrt{2} + \frac{1}{\sqrt{8}} =
$$

**b.** 
$$
\sqrt{6}.\sqrt{27} + \sqrt{75} - 5\sqrt{8} + \frac{2}{\sqrt{2} + \sqrt{3}} =
$$

# **Logaritmación**

Siendo *a*, *b* y *n* tres números relacionados así:  $a^n = b$ 

Cuando trabajamos con potencia, los datos son *a* y *n* y debemos calcular *b*.

En la radicación los datos son  $b \, y \, n$ , debemos entonces calcular la base  $a$ .

Si tenemos como datos *a* y *b* y queremos calcular el exponente *n* usamos logaritmos.

# **Definición de logaritmo**

Sean  $a \, y \, b$  reales positivos, con  $a \neq 1$ , diremos que n es el logaritmo en base  $a$  de  $b$  si y sólo si  $a$  elevado a la  $n$  es igual a  $b$ 

En símbolos:

 $\log_a b = n \Leftrightarrow a^n = b$ 

La expresión  $log_a b$  se lee: "logaritmo en base a de b"

# **Ejemplo:**

 $log_2 8 = 3$  Porque  $2^3 = 8$  $\log_6 \frac{1}{36}$  $\frac{1}{36} = -2$  Porque  $6^{-2} = \frac{1}{36}$ 

La expresión simbólica de la definición de logaritmos dice que ambas igualdades son equivalentes, es decir, la expresión en la forma logarítmica a la izquierda es equivalente a la expresión de la derecha a la que se llama expresión exponencial.

La siguiente tabla tiene varios ejemplos de la equivalencia entre las dos formas:

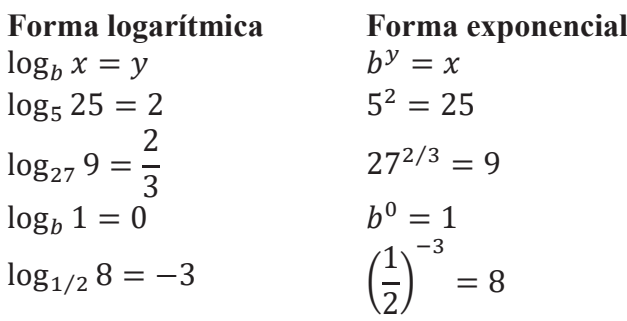

#### **Algunas convenciones para tener en cuenta:**

El logaritmo en base 10 se llama decimal. La convención es omitir el número 10 (así como en la raíz cuadrada omitimos el 2), por consiguiente escribimos  $\log a$  en lugar de  $log_{10} a$  y leemos logaritmo decimal de  $a$ .

#### **Ejemplos:**

**a.** log 100=2 **b.**  $log 1000 = 3$ **c.**  $\log 0.001 = -3$ 

El logaritmo que toma como base el número irracional  $e = 2.7182...$  es muy usado en ciencias físico-matemáticas. Se llama logaritmo natural o neperiano, en homenaje a John Nepper, que fue su descubridor. La convención es usar el símbolo ln en lugar de log.

### **Ejercicio 22**:

**a.** Hallar con la calculadora los valores que se indican los siguientes logaritmos:

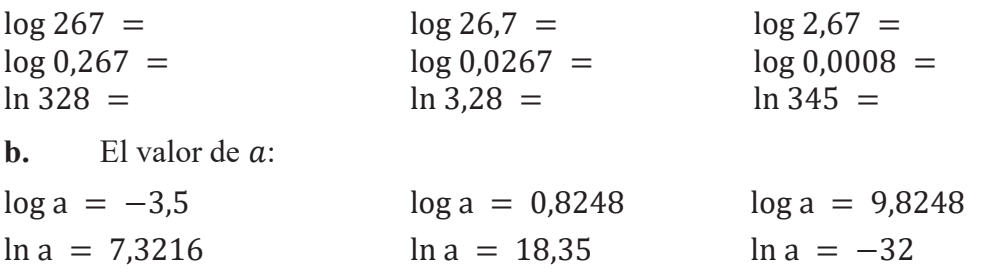

Generalmente es más fácil trabajar con la expresión exponencial. En consecuencia, cuando surge un problema relativo a  $y = \log x$ , con frecuencia es conveniente convertir la expresión en la forma exponencial.

Por ejemplo, para calcular el valor de log<sub>4</sub> 16 escribimos  $y = log_4 16$ 

Pasamos a la forma exponencial

 $4^y = 16$ 

Reescribimos ambos miembros usando la misma base

$$
2^{2\cdot y}=2^4
$$

Usando la propiedad de potencia de igual base, igualamos los exponentes

 $2y = 4$  de donde  $y = 2$ 

# **Ejercicio 23:**

Resolver las siguientes ecuaciones  $\log_1 4 = x$  $\overline{2}$  $\log 3x = 5$ 

### **Propiedades de los logaritmos**

Sean  $a, m, p$  números reales positivos y  $a \neq 1$ 

**a.**  $\log_a(m \cdot p) = \log_a m + \log_a p$ **b.**  $\log_a\left(\frac{m}{P}\right) = \log_a m - \log_a P$ **c.**  $\log_a(m^r) = r \cdot \log_a m$ ;  $\forall r \in \mathbb{R}$ **d.**  $a^{\log_a r} = r$ ;  $\forall r \in \mathbb{R}$   $\gamma$   $r > 0$ **e.** Si  $m < p$ , entonces  $\log_a m < \log_a p$  si  $a > 1$ **f.** Si  $m < p$ , entonces  $\log_a m > \log_a p$  si  $0 < a < 1$ **g.** Si  $\log_a b = \log_a c$  entonces  $b = c$ 

Veamos algunas aplicaciones:

La propiedad f. nos permite afirmar que el log 836 es un numero entre 2 y 3 porque  $2 = \log 100$ ;  $3 = \log 1000$  y  $100 < 836 < 1000$ 

La propiedad **b.** nos permite calcular logaritmos de fracciones, como

$$
\log_2 \frac{1}{4} = \log_2 1 - \log_2 4 = 0 - 2 = -2
$$

La propiedad **c.** nos permite simplificar expresiones como:  $\log 10^{3x} = 3x \log 10 = 3x$ Antes de la utilización de las calculadoras científicas el logaritmo nos permitía resolver cálculos complejos como  $x = \frac{16 \cdot \sqrt[5]{128}}{41 \cdot 3}$  $\left(\frac{1}{2}\right)$  $\frac{1}{2}$ )<sup>3</sup>  $\sqrt{8}$ veamos como:

Aplicando logaritmo en base 2 a ambos lados de la igualdad:

$$
\log_2 x = \log_2 \frac{16 \cdot \sqrt[5]{128}}{\left(\frac{1}{2}\right)^3 \cdot \sqrt{8}}
$$
  

$$
\log_2 x = \log_2 16 + \frac{1}{5} \log_2 128 - 3 \log_2 \frac{1}{2} - \frac{1}{2} \log_2 8
$$
  

$$
\log_2 x = 4 + \frac{1}{5} \cdot 7 - 3 \cdot (-1) - \frac{1}{2} \cdot 3 = \frac{69}{10}
$$
  
Luego  $x = 2^{\frac{69}{10}} \approx 119{,}42$ 

Con la aparición de las calculadoras estos cálculos pueden resolverse sin necesidad de aplicar propiedades de los logaritmos, es por ello que utilizaremos dichas propiedades para simplificar expresiones y resolver ecuaciones.

# **Práctica del capítulo 1**

**Ejercicio 1:** Resolver los siguientes cálculos:

**a.** 
$$
16: (-2) - (-4 + 2) + 5 \cdot (-1) =
$$
  
\n**b.**  $(-3 + 5) \cdot (-1 - (-1)) + 4 \cdot [-5 + 4 \cdot (-2 + 7)] =$ 

**c.** 
$$
\frac{16:[-3-22:(-2)]-(-2)}{4-(-5+2)-(10+(-5)):(-5)+4:-2)} =
$$

# **Ejercicio 2:**

- **a.** Determinar todos los divisores de: 50, 28, 73
- **b.** *i*. Cuál es el menor múltiplo de 8 mayor que 128?
- **c.** ¿Cuál es el menor número natural por el que hay que multiplicar a 504 para que resulte un cuadrado perfecto?

**Ejercicio 3:** Indicar cuáles de las siguientes afirmaciones son verdaderas:

- **a.** Un número es primo si solo es divisible por sí mismo.
- **b.** Todos los números pares son compuestos.
- **c.** El producto de dos números primos es un número compuesto.
- **d.** 1 y -1 son los únicos que tienen inverso en el conjunto de los números enteros.
- **e.** La suma de dos números primos siempre es un número primo.

**Ejercicio 4:** Al dividir un número natural por 11, se obtiene resto cinco.

- **a.** ¿El número, es múltiplo de 11?
- **b.** *i*. Cuál es el menor número que hay que sumarle para obtener un múltiplo de 11?
- **c.**  $i$ <sup>*y*</sup> el menor que hay que restarle?

# **Ejercicio 5:**

**a.** Escribir dos fracciones que sean respectivamente equivalentes a las dadas y que tengan el mismo denominador:

$$
\frac{1}{3} y \frac{2}{5} =
$$
  
\n
$$
\frac{5}{9} y \frac{7}{27} =
$$
  
\n
$$
\frac{11}{4} y \frac{7}{12} =
$$

**b.** Escribir fracciones equivalentes a las dadas en cada caso, donde el denominador sea el m.c.m. de los denominadores de las fracciones dadas:

$$
\frac{5}{33} \frac{7}{y \frac{110}{110}} =
$$
  

$$
\frac{37}{3^5 \cdot 2^2 \cdot 7^3} \frac{11}{y \frac{11}{3^4 \cdot 2^5 \cdot 7^2}} =
$$

# **Ejercicio 6:**

¿Qué condición ha de cumplir una fracción para que pueda transformarse en un decimal exacto? ¿Y para que genere un decimal periódico?

**Ejercicio 7:** Clasificar los siguientes números racionales en decimales exactos y decimales periódicos (Dar la respuesta sin efectuar la división).

ͳ  $\frac{1}{3}$ ; 2  $\frac{1}{5}$ ; ͵  $\frac{1}{4}$ ; ͷ  $\frac{1}{8}$ ; 7  $\frac{1}{6}$ ; 23  $\frac{1}{10}$ ; 13  $\frac{1}{5}$ ; Ͷ ͻ

**Ejercicio 8:** Expresar en forma de fracción:

**a.**  $25.\hat{8}$  $b. 4.25$ **c.**  $4.2\hat{5}$  $d. 3.04\hat{7}$ **e.**  $0,152$ **f.**  $1,231\overline{54}$ 

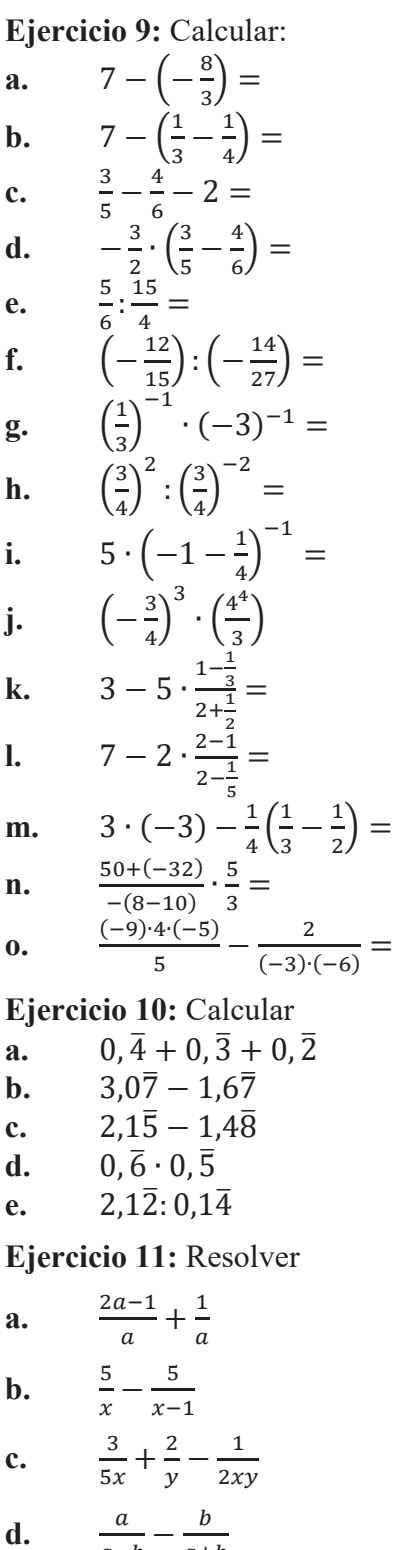

 $a - b$  $a+b$ 

**Ejercicio 12:** Resolver los siguientes problemas

**a.** Un automovilista hace un viaje en 2 etapas. En la primera consume  $\frac{1}{5}$  $rac{1}{5}$  de la nafta que llevaba el tanque y en la segunda  $\frac{1}{4}$  de lo que le quedaba, llegando al final del trayecto con 30 litros. ¿Con cuántos litros emprendió el viaje?

**b.** Un escritor escribió un libro en tres meses. En el primero escribió  $\frac{3}{7}$  del libro, en el segundo  $\frac{1}{4}$  de lo que le quedaba. ¿Qué parte del libro escribió en el tercer mes?

**c.** Gabriel tiene \$18, que son  $\frac{2}{5}$  del dinero que le regalaron. ¿Cuánto dinero le dieron a Gabriel?

**d.** En una carrea de bicicletas, uno de los ciclistas tarda 16 minutos en recorrer  $\frac{4}{5}$ del circuito y el otro invierte 14 minutos en recorrer  $\frac{2}{3}$  del mismo circuito. ¿Cuál de los ciclistas gana la carrera?

**Ejercicio 13:** Determinar cuánto debe valer n para que se verifique la igualdad

**a.**  $0.000000123 = 1.23 \times 10^n$ 

**b.**  $435600000000000000 = 4,356 \times 10^n$ 

**Ejercicio 14:** Colocar los exponentes para que sean correctas las igualdades

**a.**  $2540,187 = 2,540187 \times 10 = 25401870000 \times 10$ 

**b.**  $0,0000215 = 2,15 \times 10 = 0,00215 \times 10$ 

**Ejercicio 15:** Resolver

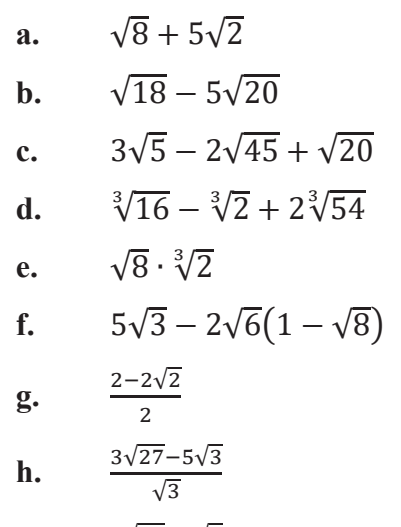

**i.**  $\frac{5\sqrt{27}-2\sqrt{3}}{2\sqrt{27}-3\sqrt{3}}$ 

**Ejercicio 16:** Racionalizar los denominadores

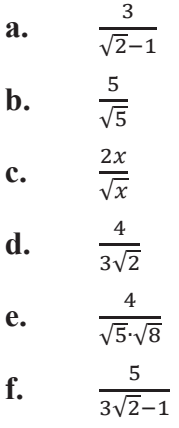

#### **Ejercicio 17:**

¿Cuál es el perímetro de un rectángulo cuya base mide  $\sqrt{8}$  y su altura es  $1 + \sqrt{2}$ ? ¿Cuál es la medida de su área?

**Ejercicio 18:** Calcular, sin usar la calculadora

**a.** 
$$
\sqrt{1.6 \cdot 10^5}
$$
  
**b.**  $\sqrt[4]{0.0001}$   
**c.**  $\sqrt{2.5 \cdot 10^{-3}}$ 

**Ejercicio 19:** Aplique propiedades de logaritmo para desarrollar las siguientes expresiones:

**a.**  $log_4(x.z)$ **b.**  $\log \frac{y}{x}$ **c.**  $\log \frac{y^5 w^2}{x^4 z^3}$ 

**d.**  $\ln \sqrt[4]{\frac{x^7}{y^5z}}$  $\overline{4}$ 

**Ejercicio 20:** Sabiendo que  $\log_3 8 = 1.9$ , calcule el valor aproximado de:

$$
a. \qquad \log_3 24
$$

- **b.**  $\log_3 64$
- c.  $\log_3 2$

**Ejercicio 21:** Simplifique cada expresión al logaritmo de una sola cantidad:

**a.**  $\ln 6 + \ln x$ 

$$
b. \qquad \log x - \log 5
$$

- **c.**  $2 \log_3 x + \log_3 m$
- **d.**  $2 + \log_5 x$
- **e.**  $\frac{2}{3}$ log<sub>2</sub> x – log<sub>2</sub> y + log<sub>2</sub> r
- **f.**  $-\log_2 z \log_2 x + \frac{1}{2} \log_2 y$